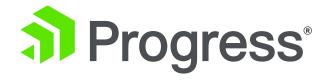

Beautiful Native Mobile Apps with NativeScript and OpenEdge

**Edsel Garcia** 

OpenEdge Development Team

October 2019

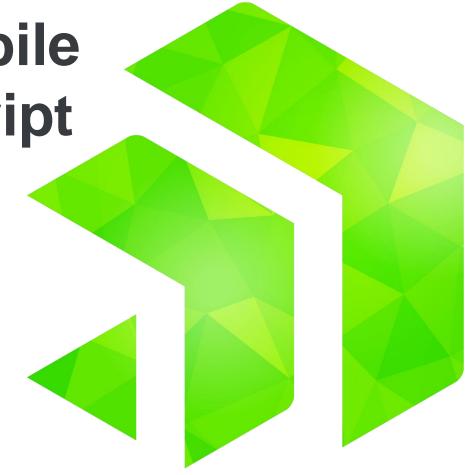

### **Agenda**

- OpenEdge Data Service Architecture
- JSDO
- DataSource
- Using the Blank Template
- Demo
- Next Steps

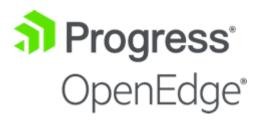

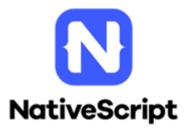

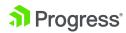

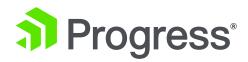

# OpenEdge Data Service Architecture

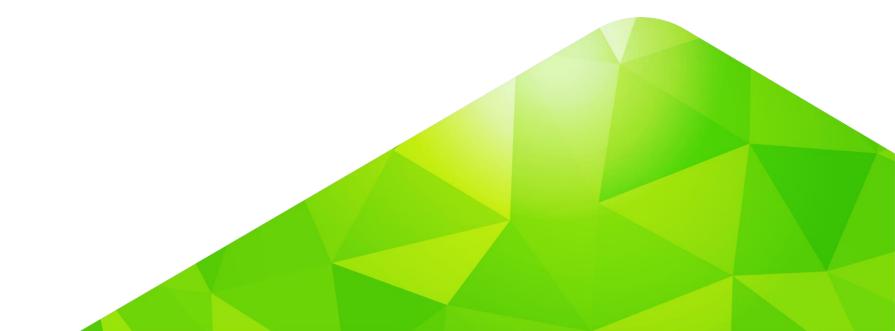

## OpenEdge Data Service Architecture

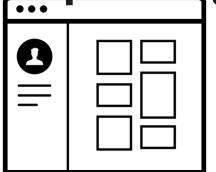

NativeScript

CSS

**TypeScript** 

**DataSource** 

**JSDO** 

Swift, Java, TS, NodeJS

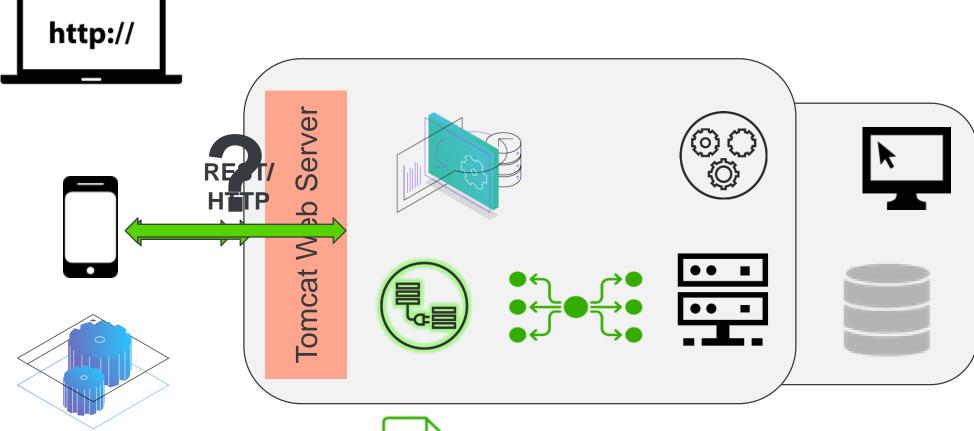

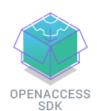

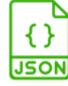

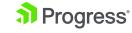

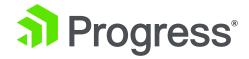

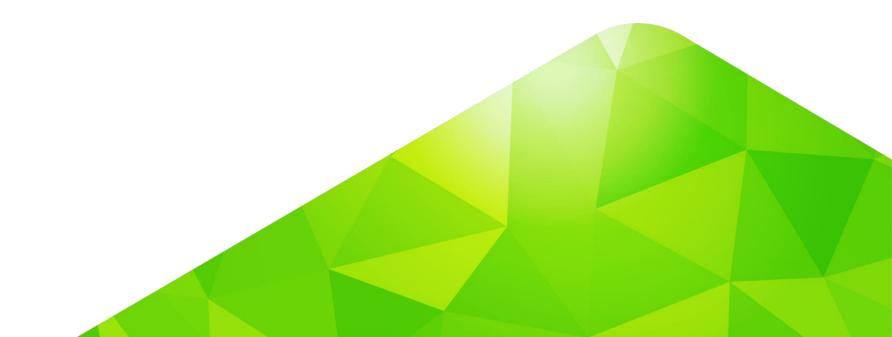

"A JSDO is an object designed to simplify access to relational data in a mobile app. It does this by providing JavaScript methods to execute the Data Object operations supported by a single Data Object resource and by supporting an internal data store (JSDO memory) to cache the data that is defined by and returned from the Data Object resource to the mobile app."

Progress Data Objects Guide and Reference

- ES6 Promises
- npm packages:
  - @progress/jsdo-core
  - @progress/jsdo-angular
  - @progress/jsdo-nativescript
  - @progress/jsdo-node

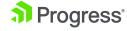

- CRUD + Invoke
  - add() (CREATE)
  - fill() (READ)
  - assign() (UPDATE)
  - remove() (DELETE)
  - Invoke() (INVOKE)
- Properties
  - autoSort
  - caseSensitive
  - name
  - record
  - useRelationships

- Methods
  - addRecords()
  - find()
  - foreach()
  - getData()
  - getId()
  - getSchema()
  - saveChanges()
  - sort()
  - subscribe()
  - unsubscribe()

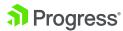

### **Data Service Catalog**

- URI: Service URI: http://<host>:<port>/<web-app>/static/<service-name>.json

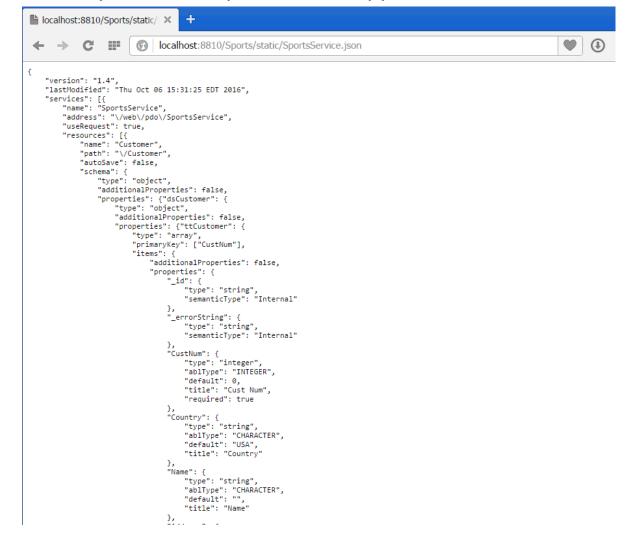

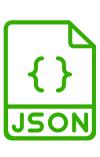

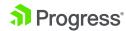

### **JSON Filter Pattern - Protocol**

Annotations:

- Search using a filter and sorting for page 3 with page size of 20 records:
- mappingType (JFP) {"ablFilter": "CustNum < 50", "top": "20", "skip": 40, "orderBy": "CustNum"}</li>
  - capabilities
- Capabilities:
  - ablFilter
  - top
  - skip
  - Id
  - orderBy

```
Purpose: Get one or more records, based on a filter string
        Notes:
@openapi.openedge.export(type="REST", useReturnValue="false", writeDataSetBeforeImage="true").
@progress.service.resourceMapping(type="REST", operation="read", URI="?filter=~{filter~}",
                                    alias="", mediaType="application/json").
@openapi.openedge.method.property (name="mappingType", value="JFP").
Mopenapi.openedge.method.property (name="capabilities", value="ablFilter,top,skip,id,orderBy").
METHOD PUBLIC VOID ReadCustomer(
        INPUT filter AS CHARACTER,
        OUTPUT DATASET dsCustomer):
    /* SUPER:ReadData(filter). */
                                   AS ObjectModelParser
    DEFINE VARIABLE isonParser
                                                                NO-UNDO.
    DEFINE VARIABLE jsonObject
                                   AS JsonObject
                                                                NO-UNDO.
    DEFINE VARIABLE cWhere
                                   AS CHARACTER
                                                                NO-UNDO.
```

Note: You can also define your own mappingType

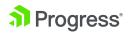

### **Count Support**

- countFnName property
- Operation="count"

```
@openapi.openedge.export(type="REST", useReturnValue="false", writeDataSetBeforeImage="false").
@progress.service.resourceMapping(type="REST", operation="invoke", URI="/count?filter=~{filter~}",
                                    alias="", mediaType="application/json").
METHOD PUBLIC VOID count(
       INPUT filter AS CHARACTER, OUTPUT numRecs AS INTEGER):
   DEFINE VARIABLE isonParser
                                    AS ObjectModelParser
                                                                NO-UNDO.
   DEFINE VARIABLE isonObject
                                    AS JsonObject
                                                                NO-UNDO.
   DEFINE VARIABLE ablfilter
                                    AS CHARACTER
                                                                NO-UNDO.
   DEFINE VARIABLE cWhere
                                    AS CHARACTER
                                                                NO-UNDO.
   DEFINE VARIABLE qh
                                    AS HANDLE
                                                                NO-UNDO.
   MESSAGE "count: " filter.
    IF filter BEGINS "WHERE " THEN
        cWhere = filter.
   ELSE IF filter BEGINS "~{" THEN
       jsonParser = NEW ObjectModelParser().
       jsonObject = CAST(jsonParser:Parse(filter), jsonObject).
       ablFilter = jsonObject:GetCharacter("ablFilter") NO-ERROR.
        cWhere
                    = "WHERE " + ablFilter.
   END.
   ELSE IF filter NE "" THEN
        /* Use filter as WHERE clause */
        cWhere = "WHERE " + filter.
    END.
   IF cWhere = ? OR cWhere = "?" THEN cWhere = "".
   CREATE QUERY ah.
   gh:SET-BUFFERS(BUFFER Customer:HANDLE).
   qh:QUERY-PREPARE("PRESELECT EACH Customer " + cWhere).
    ah:OUERY-OPEN ().
   numRecs = qh:NUM-RESULTS.
END METHOD.
```

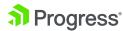

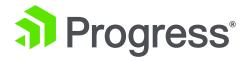

## **DataSource**

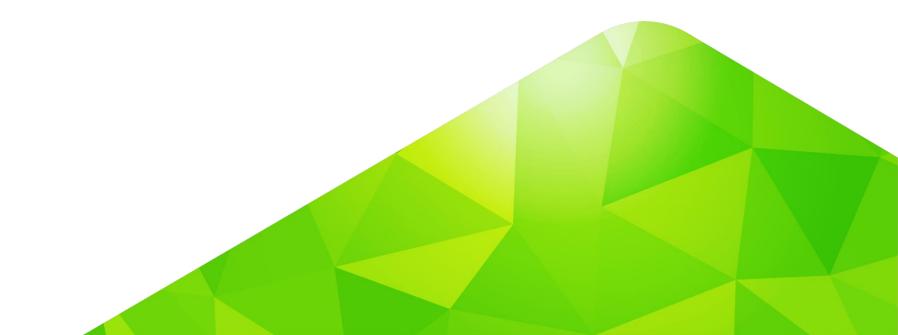

#### **DataSource**

- CRUD
  - create() (CREATE)
  - read() (READ)
  - update() (UPDATE)
  - remove() (DELETE)
- Properties
  - jsdo

- Methods
  - findById()
  - getData()
  - hasCUDSupport()
  - hasSubmitSupport()
  - saveChanges()

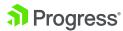

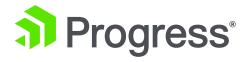

## **Getting Started**

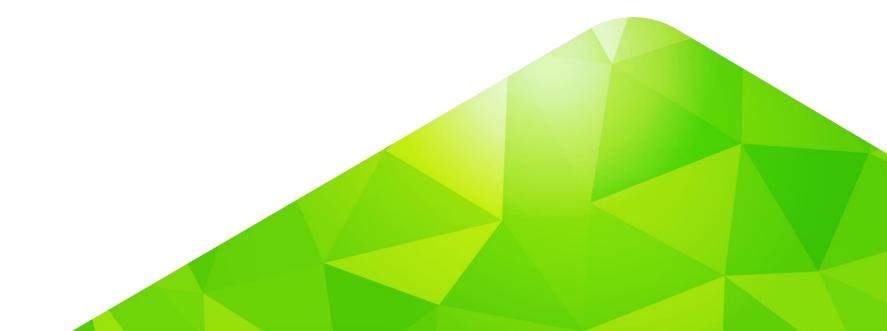

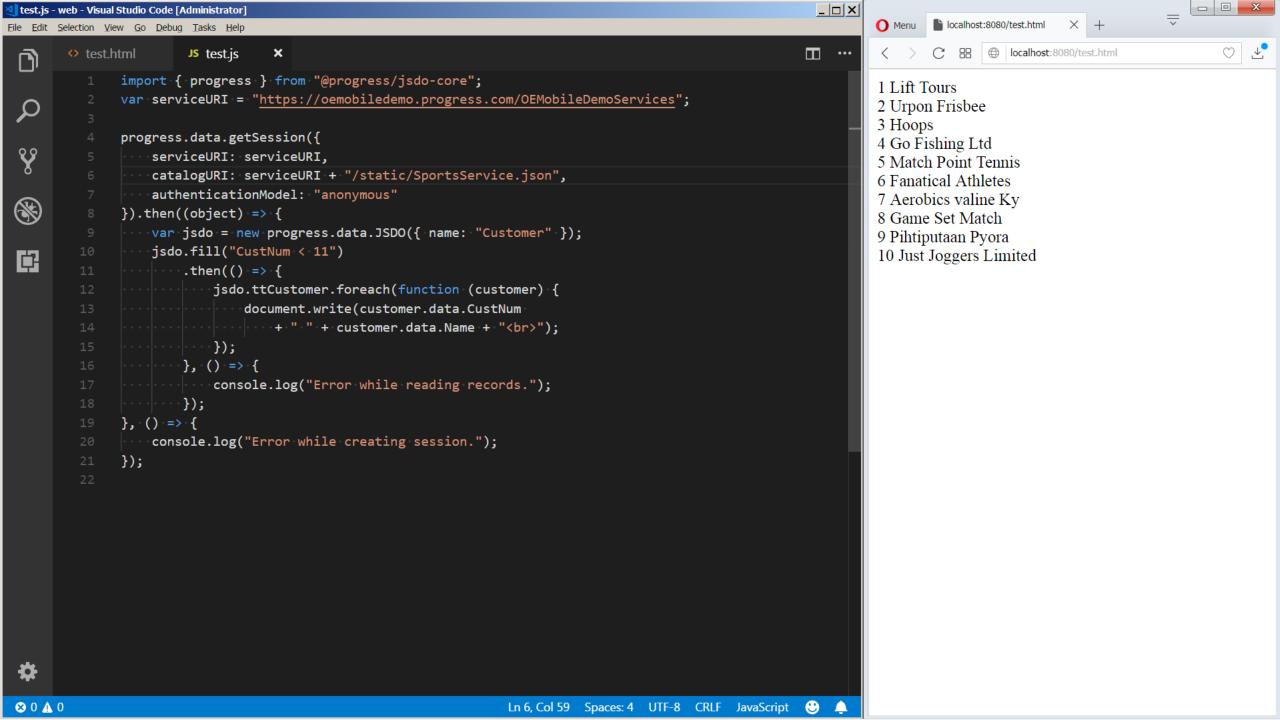

## **Using the Blank Template**

- Create project using:
  - tns create <App Name> --template tns-template-blank-ng
  - npm install @progress/jsdo-nativescript
- Add Code
- Run using:
  - tns preview
    - https://docs.nativescript.org/tooling/docs-cli/project/testing/preview

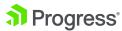

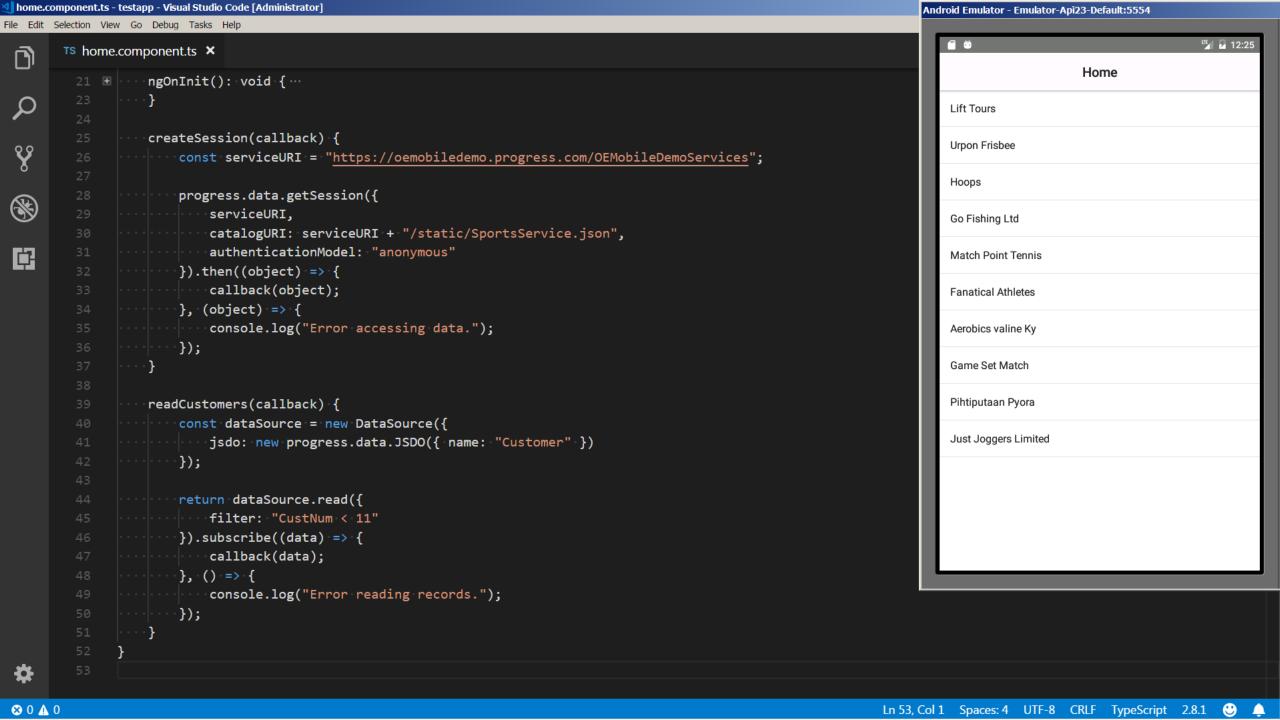

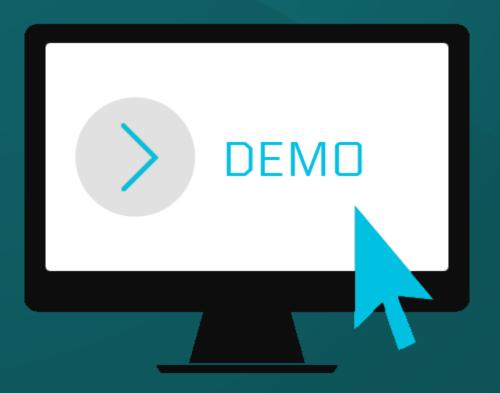

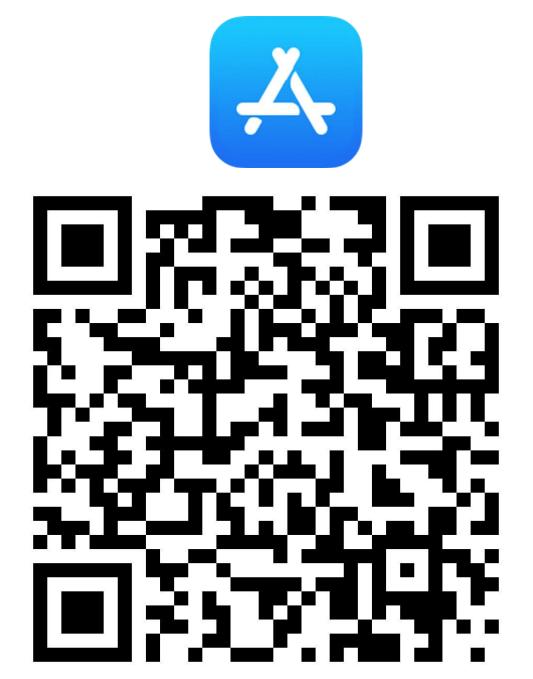

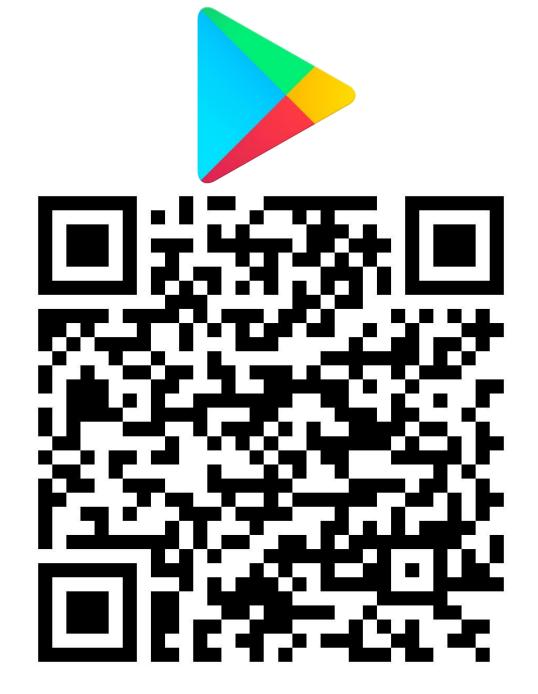

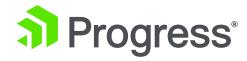

## **Next Steps**

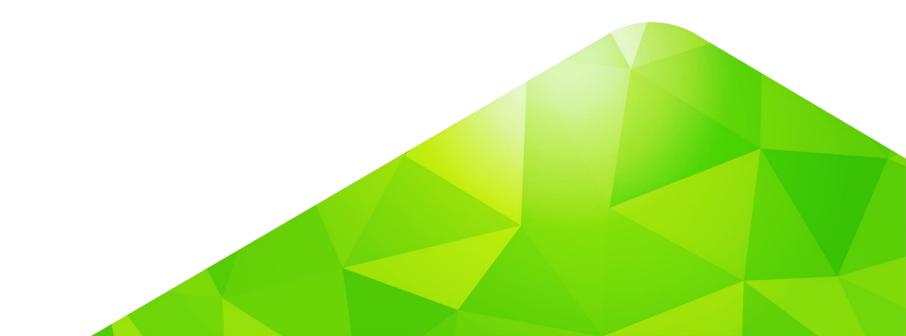

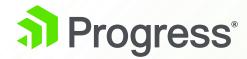

## **Beautiful Apps**

## **NativeScript UI**

## Enhance your app

- Chart
- ListView
- SideDrawer
- Calendar
- Gauges
- AutoComplete

#### **ListView**

Different layout modes. Pull-down to refresh. Continuous scrolling.

#### **Calendar**

Week, month and year views. Single, multiple and range date Selection.

#### Chart

Beautiful and flexible charts: area, line, pie, scatter and more.

https://www.nativescript.org/ui-for-nativescript

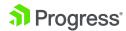

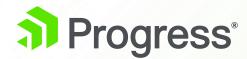

## The JSDO is Open Source

### JSDO on GitHub

- JSDO repository:
  - https://github.com/progress/JSDO
- Open Source:
  - Develop branch
  - Pull Requests (sign CLA)
- Issues (bugs, enhancements, tech preview conversations):
  - https://github.com/progress/JSDO/issues
- Developer Wiki:
  - https://github.com/progress/JSDO/wiki

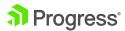

#### Resources

- JSDO on GitHub:
  - https://github.com/progress/JSDO/issues
  - https://github.com/progress/JSDO/wiki
  - https://github.com/progress/JSDO/wiki/Using-the-JSDO-and-DataSource-with-anexisting-NativeScript-app
- Documentation:
  - https://documentation.progress.com/output/pdo/index.html
- Progress Community:
  - https://community.progress.com/community\_groups/mobile/m/documents/2677

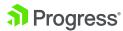

## **Summary**

- Easy access to OpenEdge data via the JSDO
- Share Data Service support for web and mobile apps
- New DataSource component for NativeScript
- Use NativeScript templates to get started
- Use NativeScript UI components to enhance your mobile apps
- The JSDO is open source

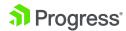

# Thank You.

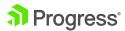

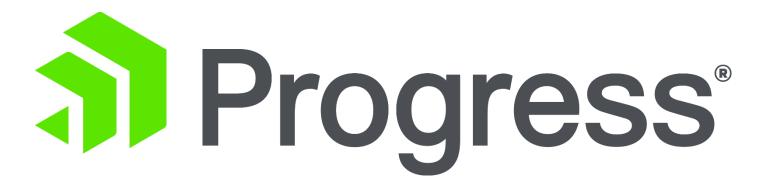